## **Genómica funcional**

## Introducción

Valencia, Septiembre 2011 **CEFIRE** 

Jorge Jiménez [jjimeneza@cipf.es](mailto:jjimeneza@cipf.es) [http://www.bioinformatico.es](http://www.bioinformatico.es/) Bioinformatics and Genomics Department

Centro de Investigacion Principe Felipe (CIPF) (Valencia, Spain)

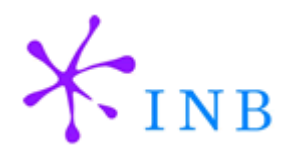

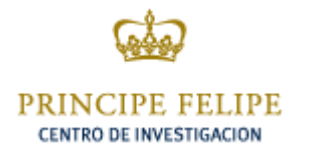

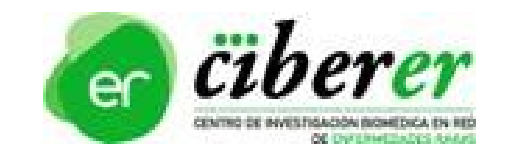

## **Definición y objetivos**

- Entender la relación entre el genotipo y el fenotipo
- Entender la función de los genes y la de los demás componentes del genoma
- Estudio a nivel de ADN, ARN y proteína
- Utiliza datos generados por máquinas de alto rendimiento

### **Estructura de un gen**

Exones, intrones, zonas UTR

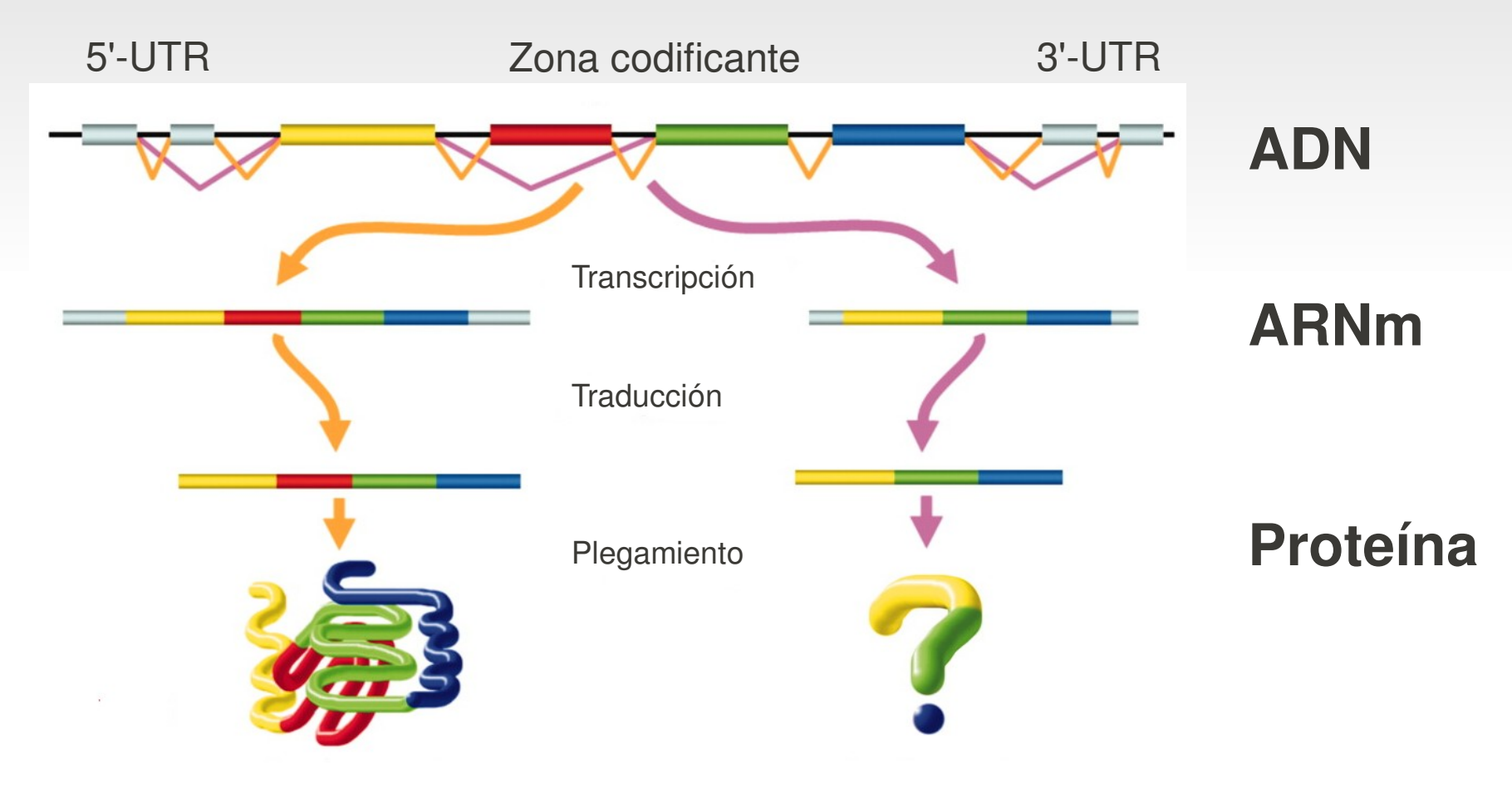

## **Niveles**

- ADN: SNPs, CNVs, etc.
- ARN: expresión, microARN, etc.
- Proteínas: interacciones proteína-proteína
- Anotación genómica
- Anotación funcional

## **BIOINFORMÁTICA!!**

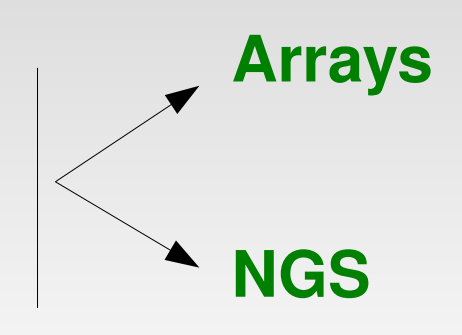

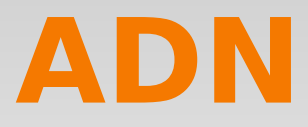

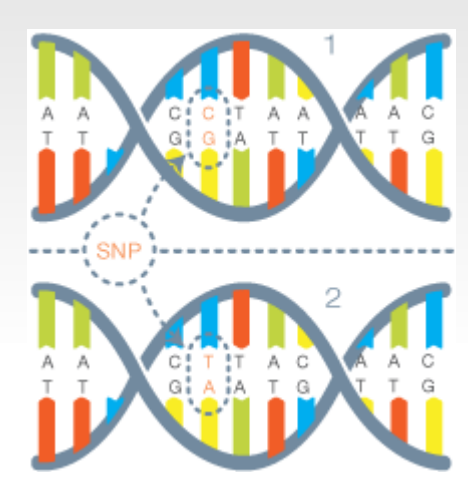

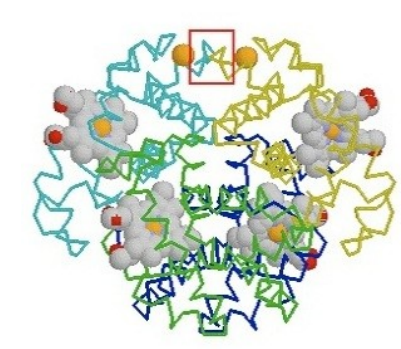

### SNP Consecuencias

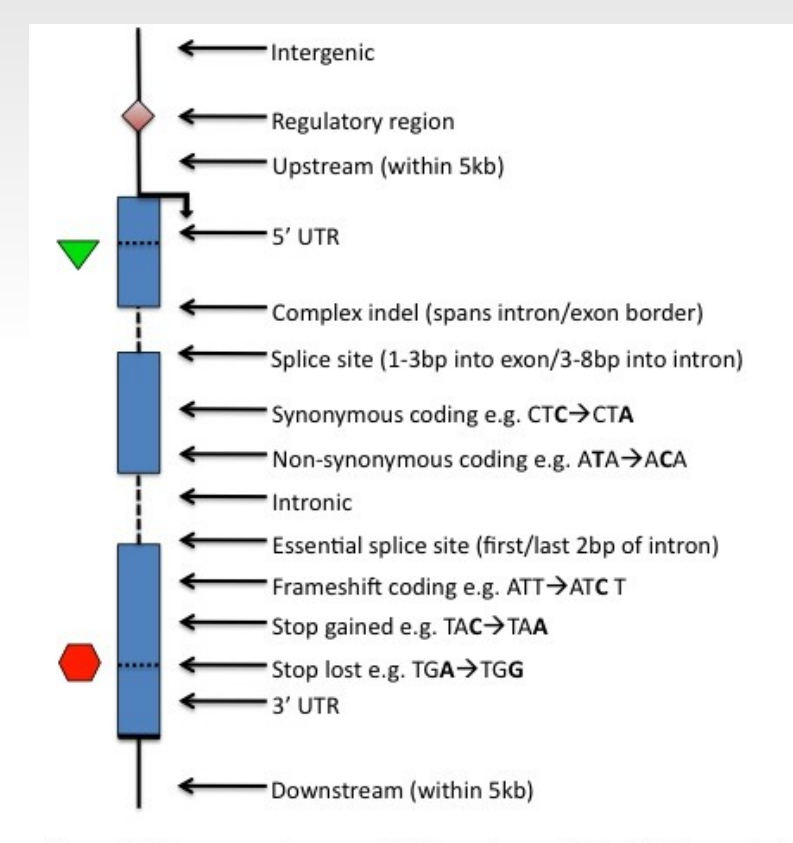

Others: Within non-coding gene, Within mature miRNA, NMD transcript

### **SNP**

### Técnicas de detección:

- Secuenciación: Sanger
- Espectrofotometría de masas
- single-strand conformation polymorphism (SSCP)
- Análisis electroquímico
- HPLC y electroforesis en gel
- restriction fragment length polymorphism
- Análisis por hibridación

### Técnicas de alto rendimiento

- Chips de SNPs
- NGS: análisis de exoma, secuenciación genoma completo, resecuenciación dirigida

## **ADN - CNVs**

## CNVs (12%) Detección:

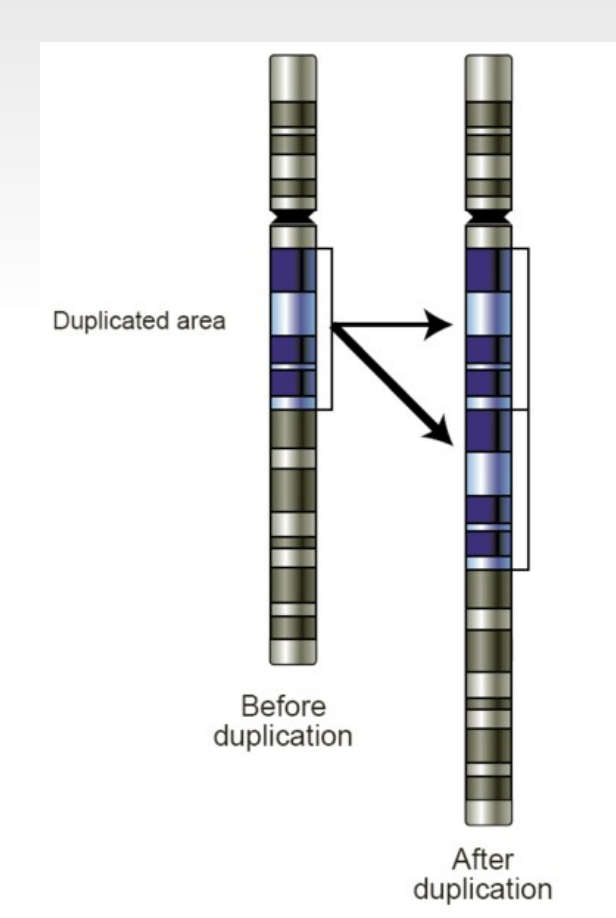

- CGH array: comparación entre dos muestras.
- Arrays de SNPs
- NGS

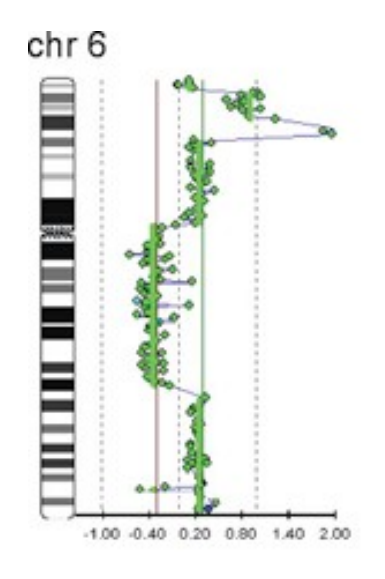

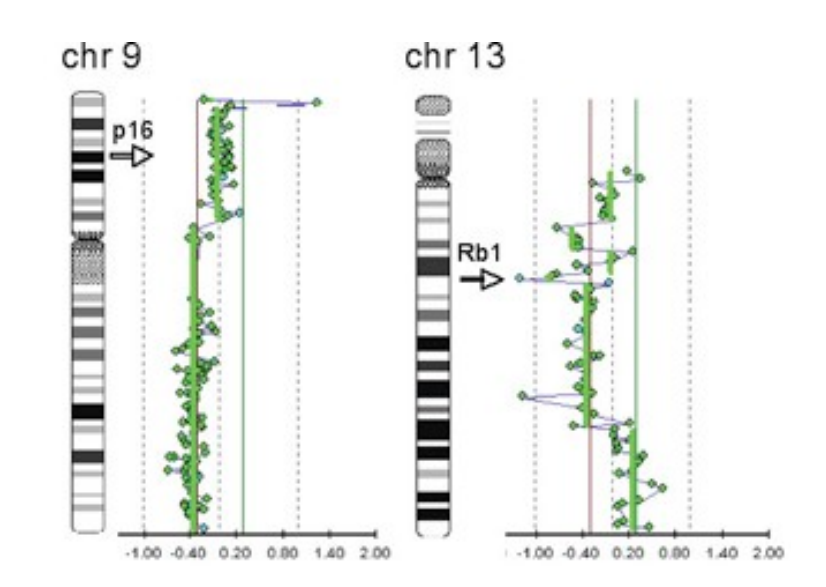

### **Secuenciación de primera generación**

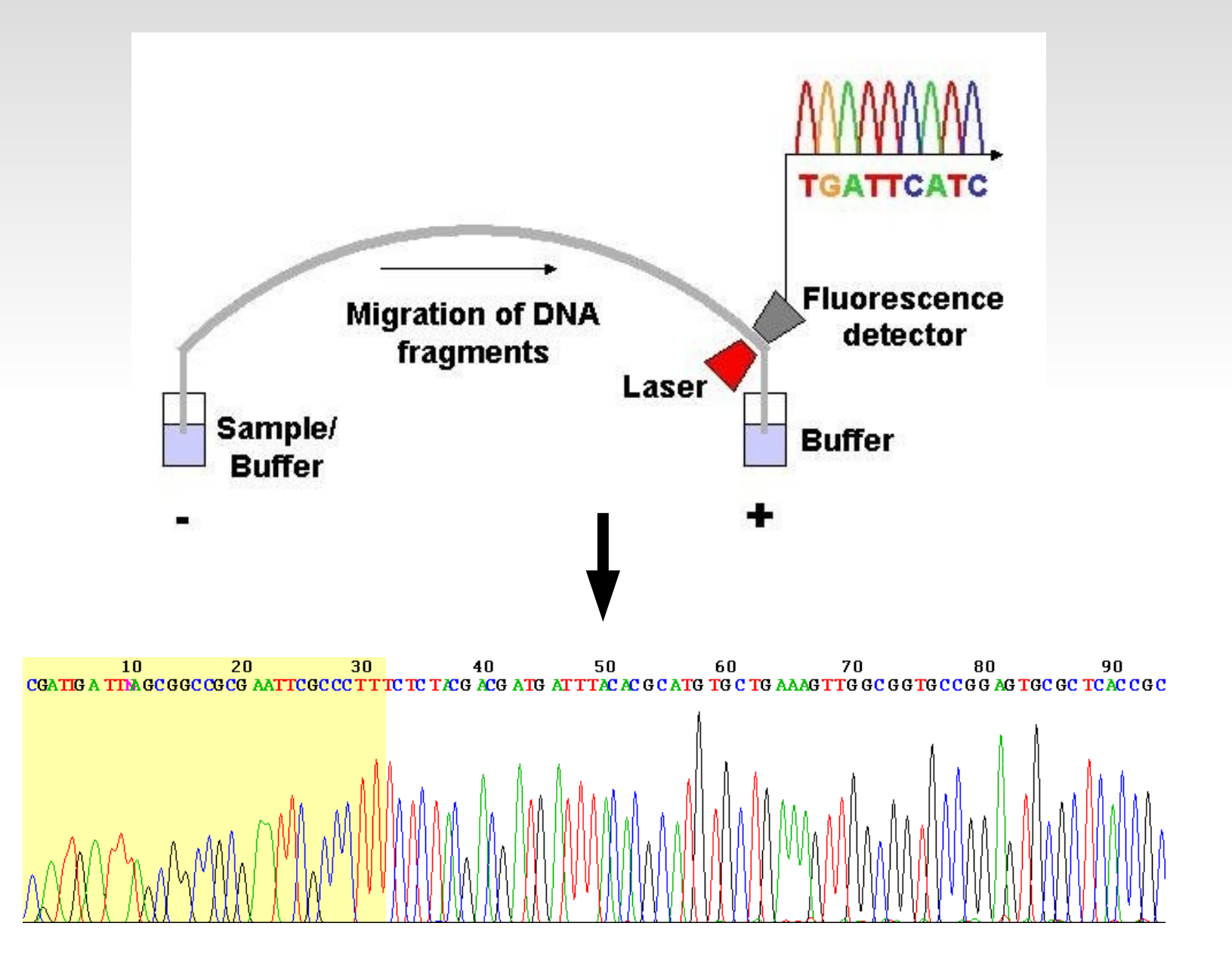

## **Chips de ADN**

- **Primer método de alto rendimiento**
- Capaces de determinar genes, SNP, mRNA, CNVs,...
- Medida en diferentes condiciones
- Análisis a escala genómica

## **Microarrays de ADN**

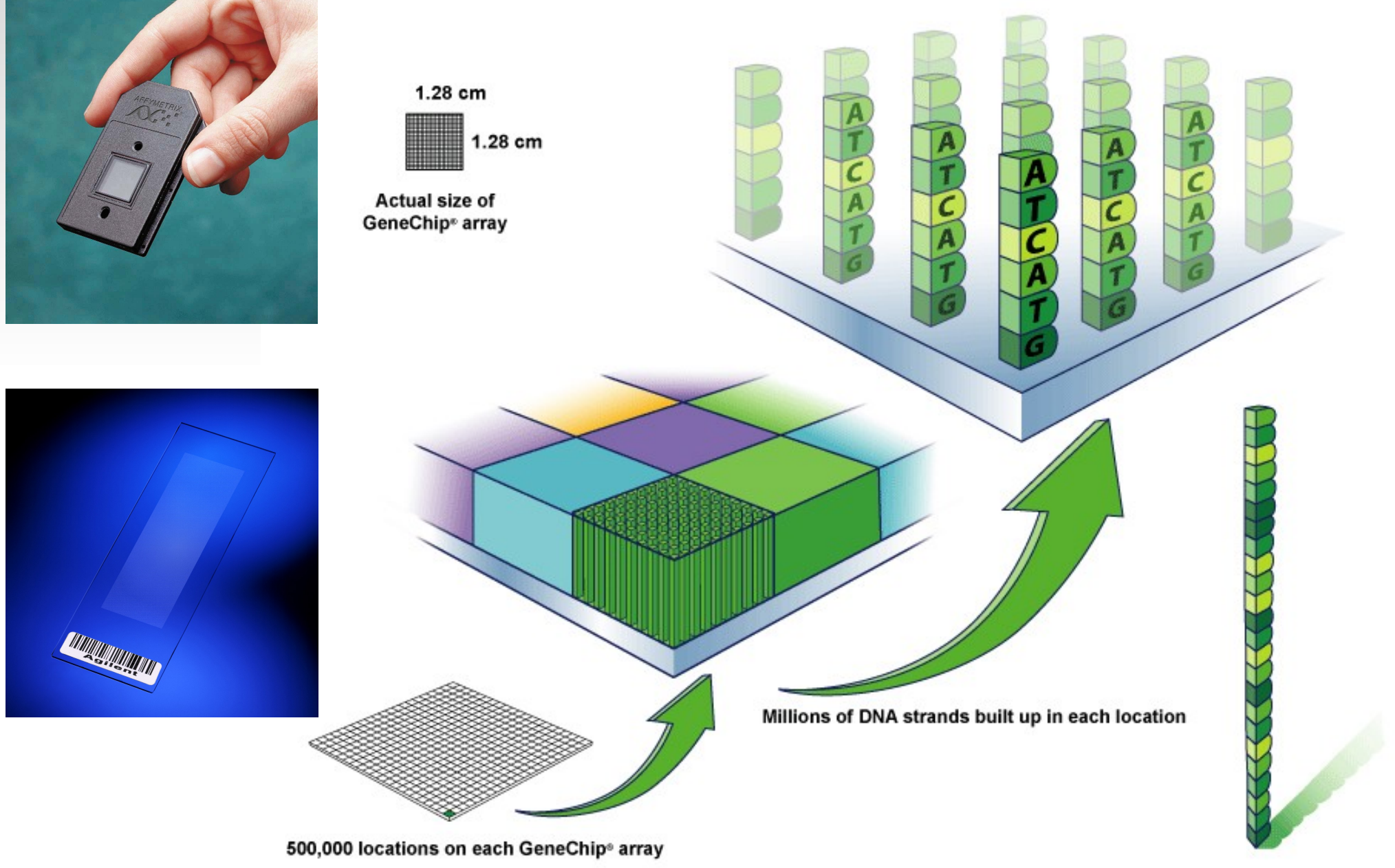

## **Labelling the Sample**

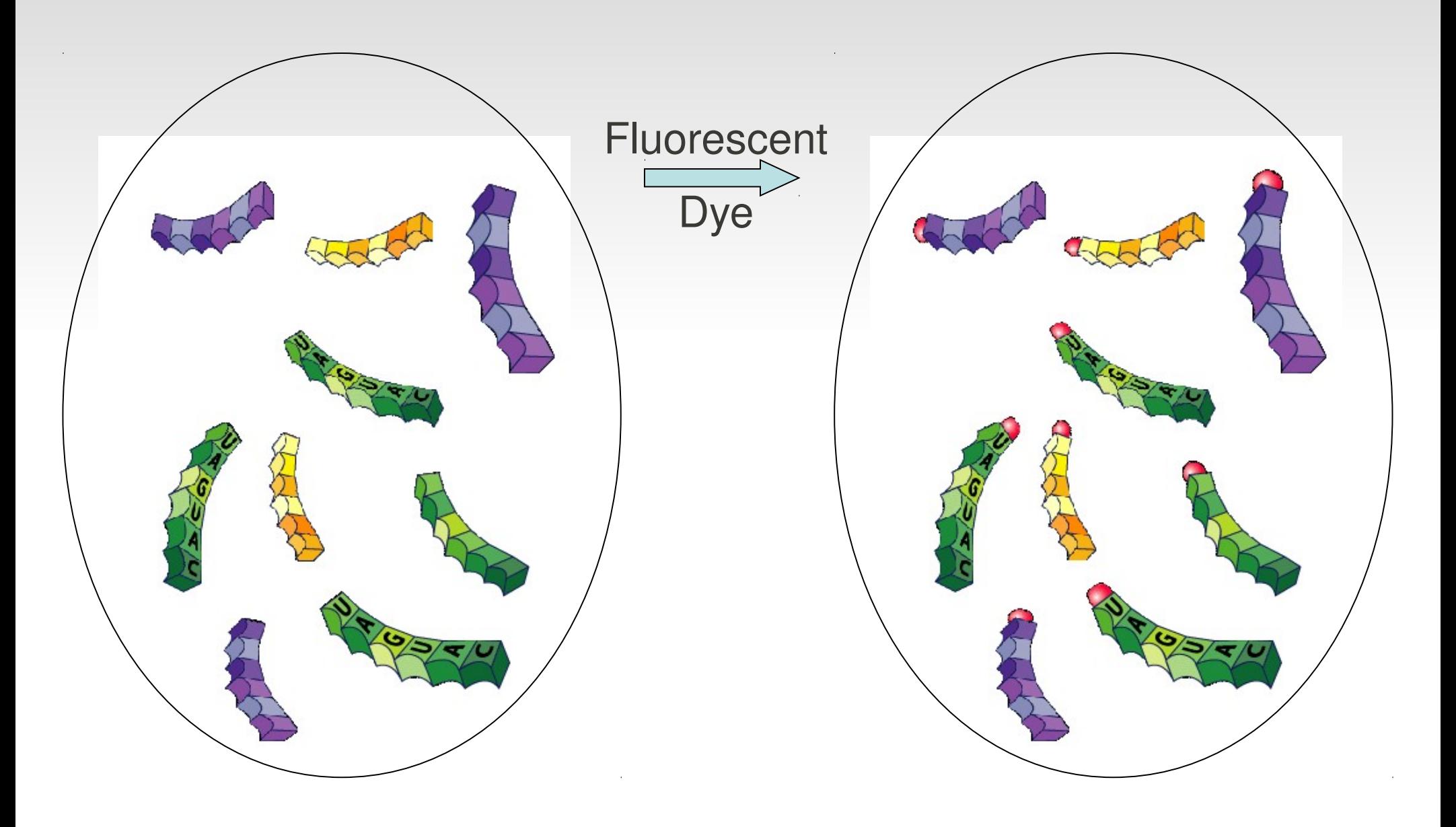

## **Hibridación**

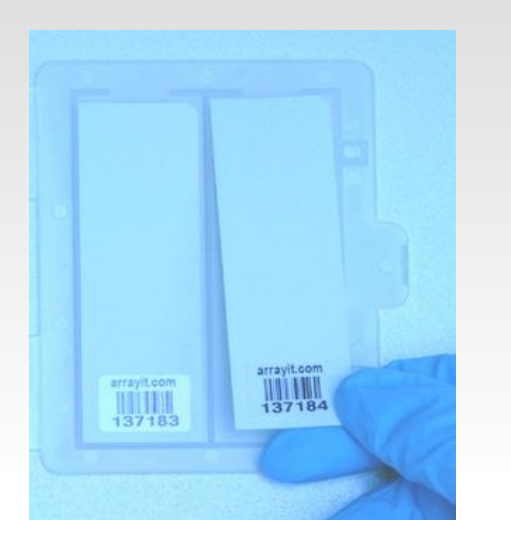

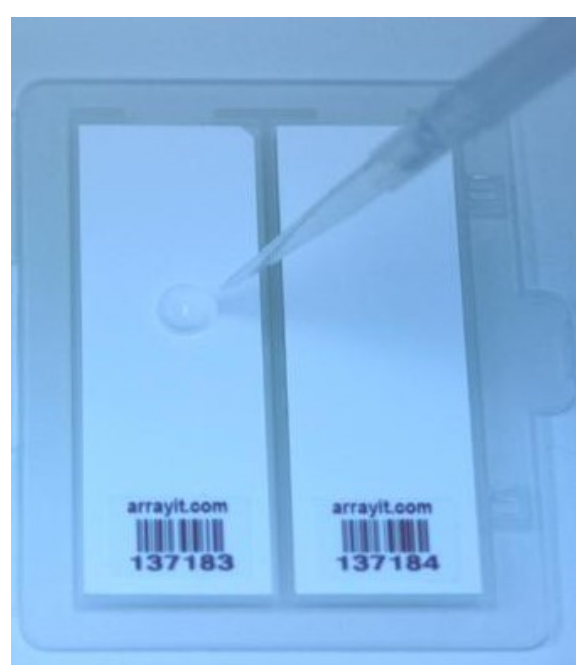

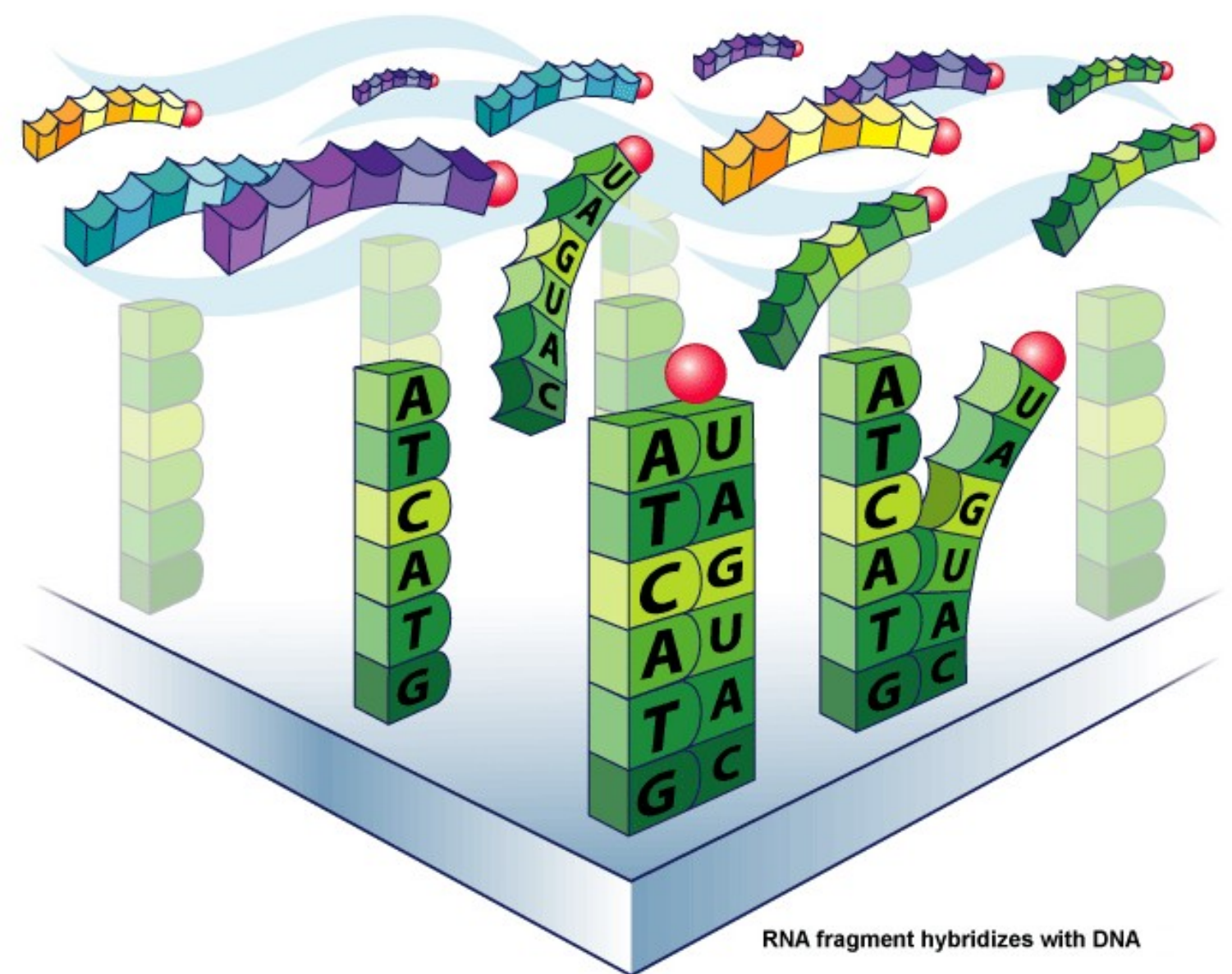

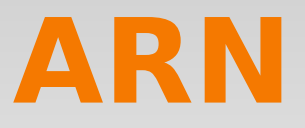

Queremos saber qué genes están expresados en condiciones celulares muy

concretas

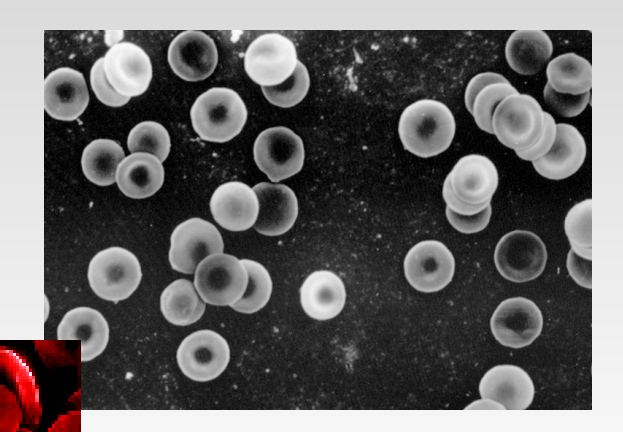

Somos capaces de extraer todas las moléculas de mARN presentes en las células

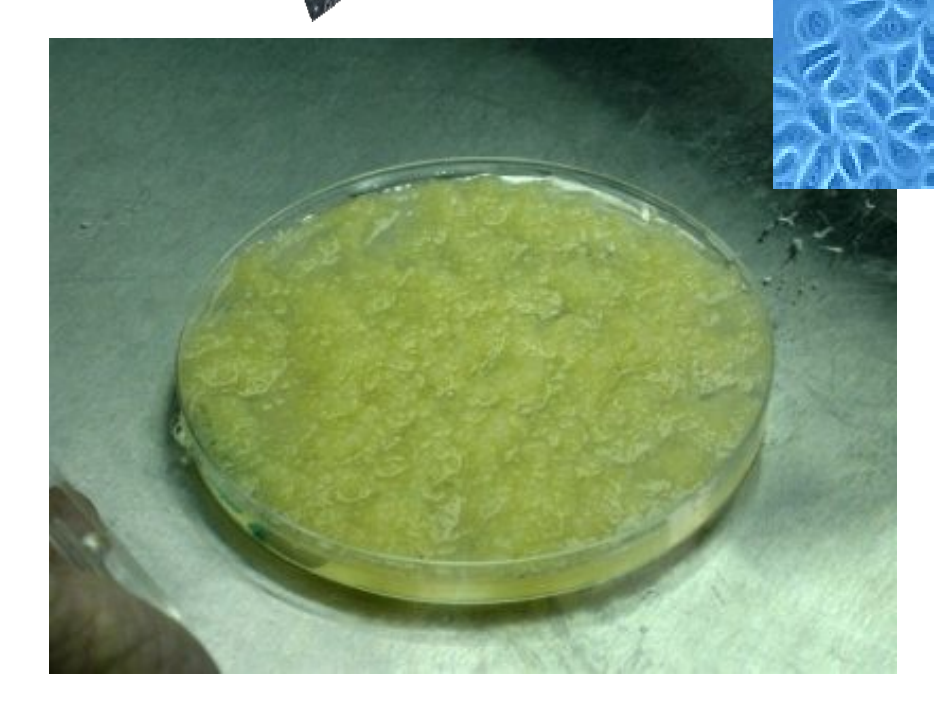

y conocer el nivel de expresión como el indicador de la concentración en la muestra biológica

## **Expression Measurement**

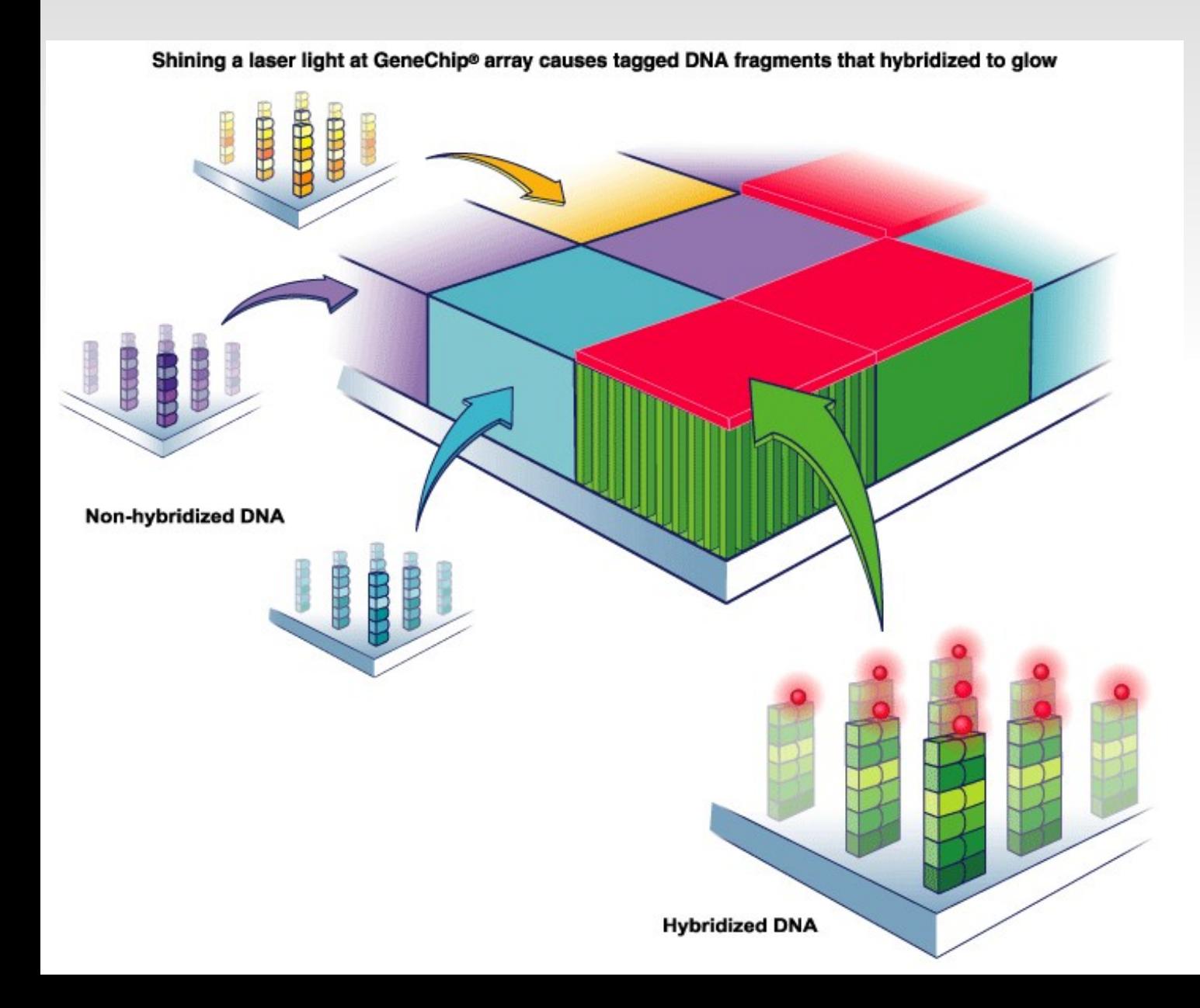

Detectaremos aquellos genes que se estén expresando cuando se unan a las sondas marcadas

Cuánto mayor sea la florescencia, mayor será la concentración del transcrito

## **Escáner del microarray**

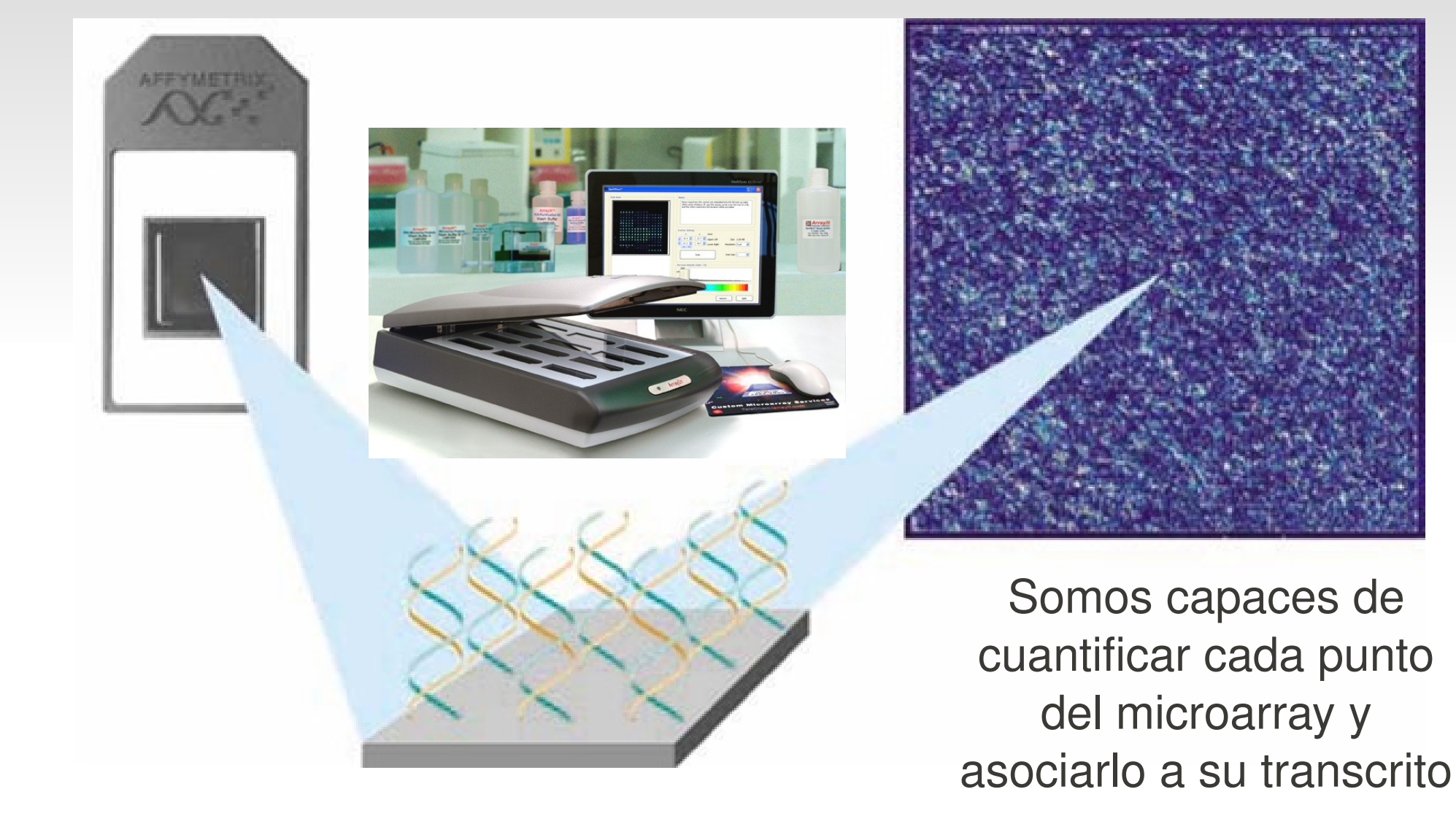

## **Los datos**

### Para cada muestra biológica

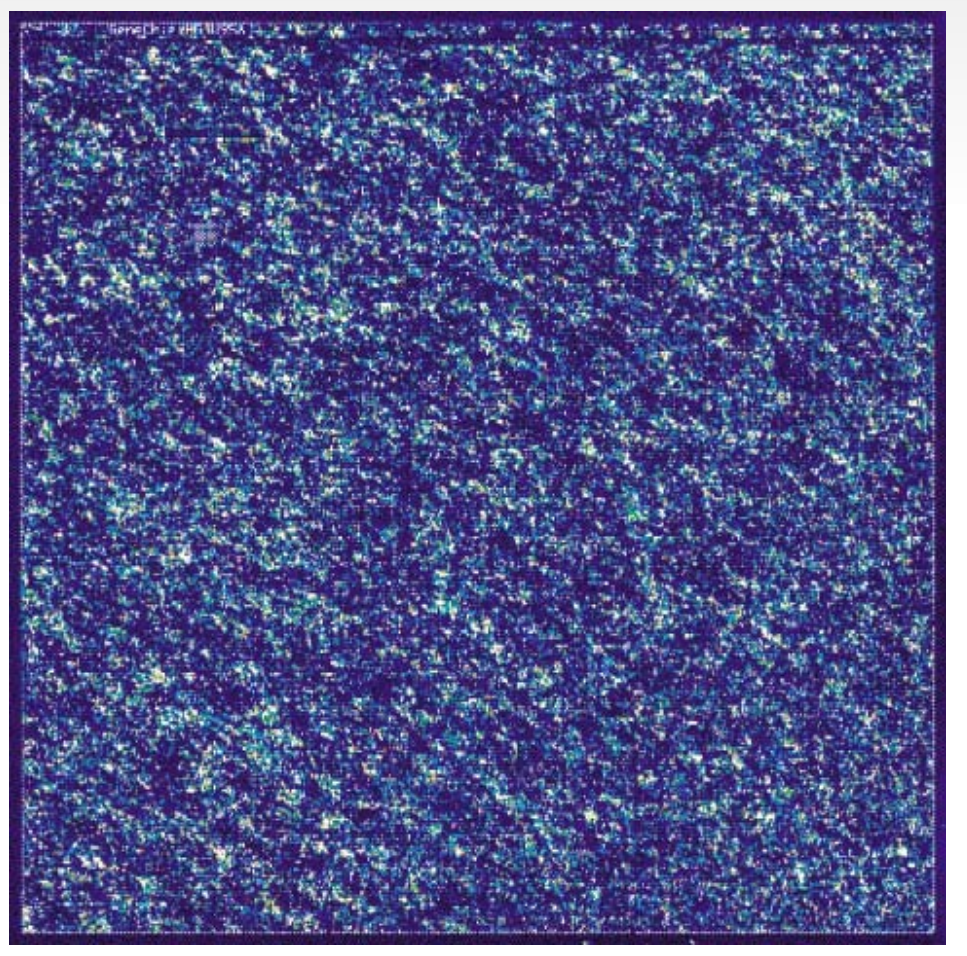

### Obtenemos la intensidad de fluorescencia de miles de transcritos

La medida de intensidad es un indicador de la expresión génica

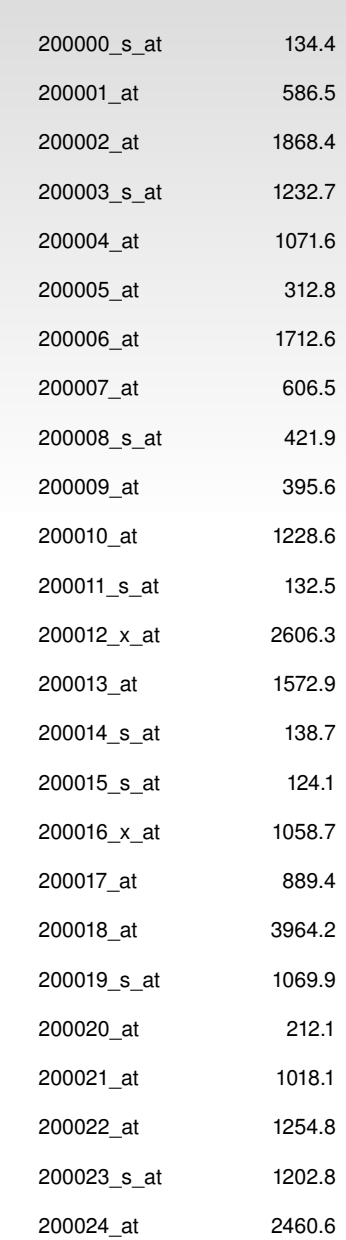

### **Varios Microarrays**

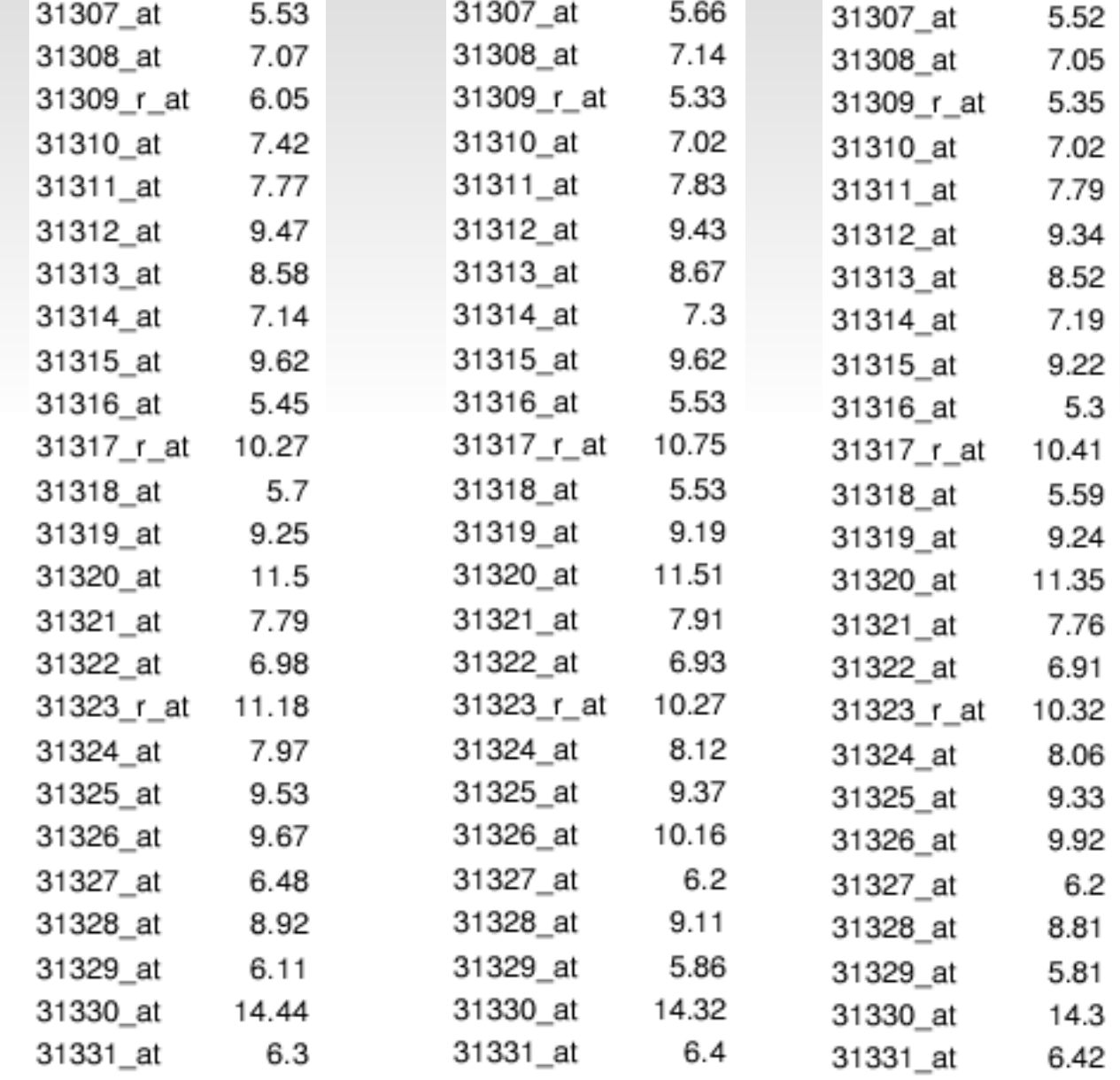

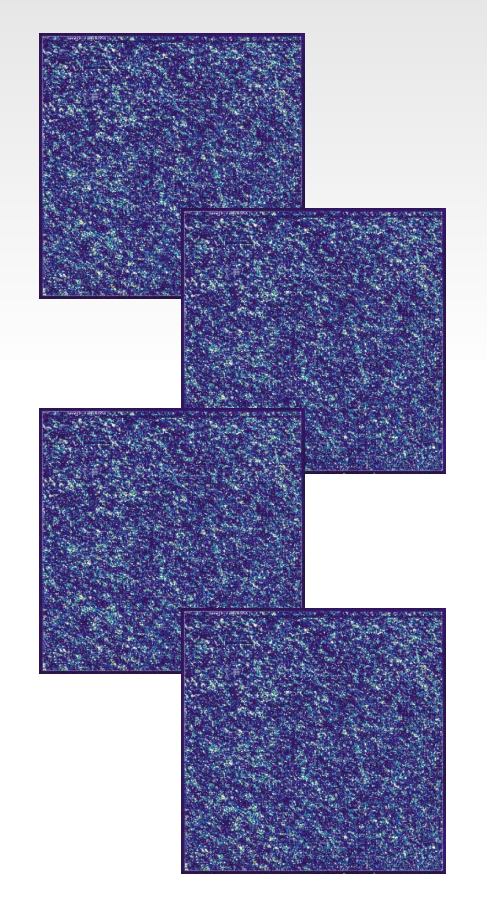

## **Chips de SNPs**

- Análisis de miles de SNPs a la vez
- **Aplicaciones** 
	- Genética de poblaciones
	- GWAS
	- Análisis de enfermedades
	- Análisis del número de copias del SNP

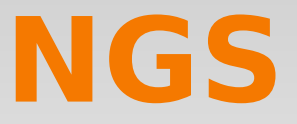

- Características más importantes:
	- Paralelización del proceso
	- Generación de millones de secuencias por experimento

- Ventajas
	- **Barato**
	- Gran versatilidad de análisis

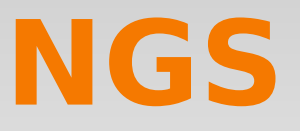

- Se utitilizan para secuenciación de novo, resecuenciación dirigida de ADN (ej: exoma) y estudio de expresión (RNA-Seq)
- Secuenciadores de segunda generación
- Plataformas más importantes:
	- 454 pirosecuenciación
	- **Illumina**
	- SOLiD
	- etc.

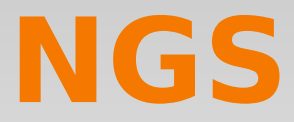

#### **Next Generation Genomics: World Map of High-throughput Sequencers**

√ Show all platforms ■ Illumina GA2 ■ Illumina HiSeq ■ Ion Torrent ■ PacBio ■ Polonator ■ Roche/454 ■ SOLID ■ Service Provider

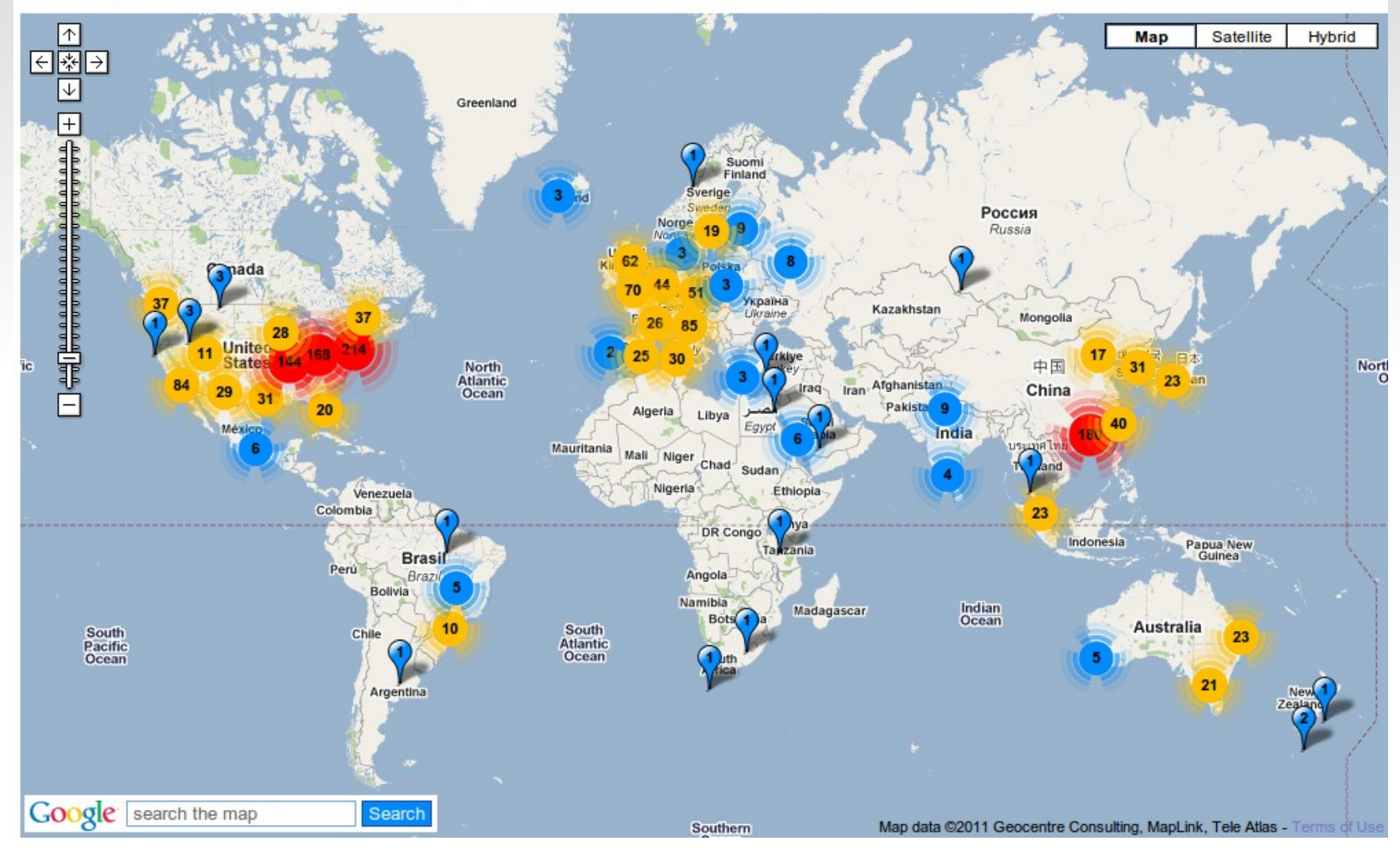

## **Revolución tecnológica**

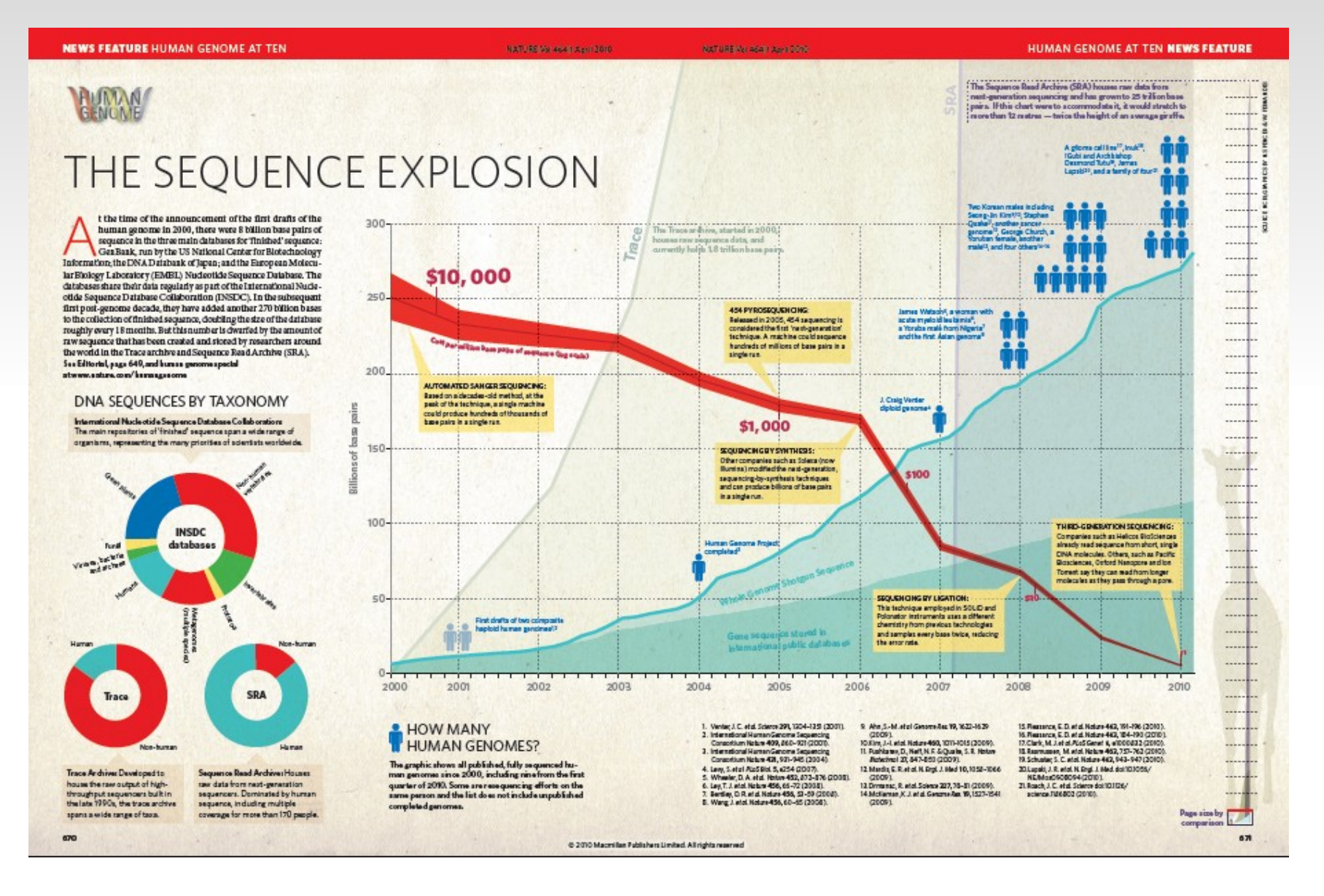

## **Comparativa de plataformas**

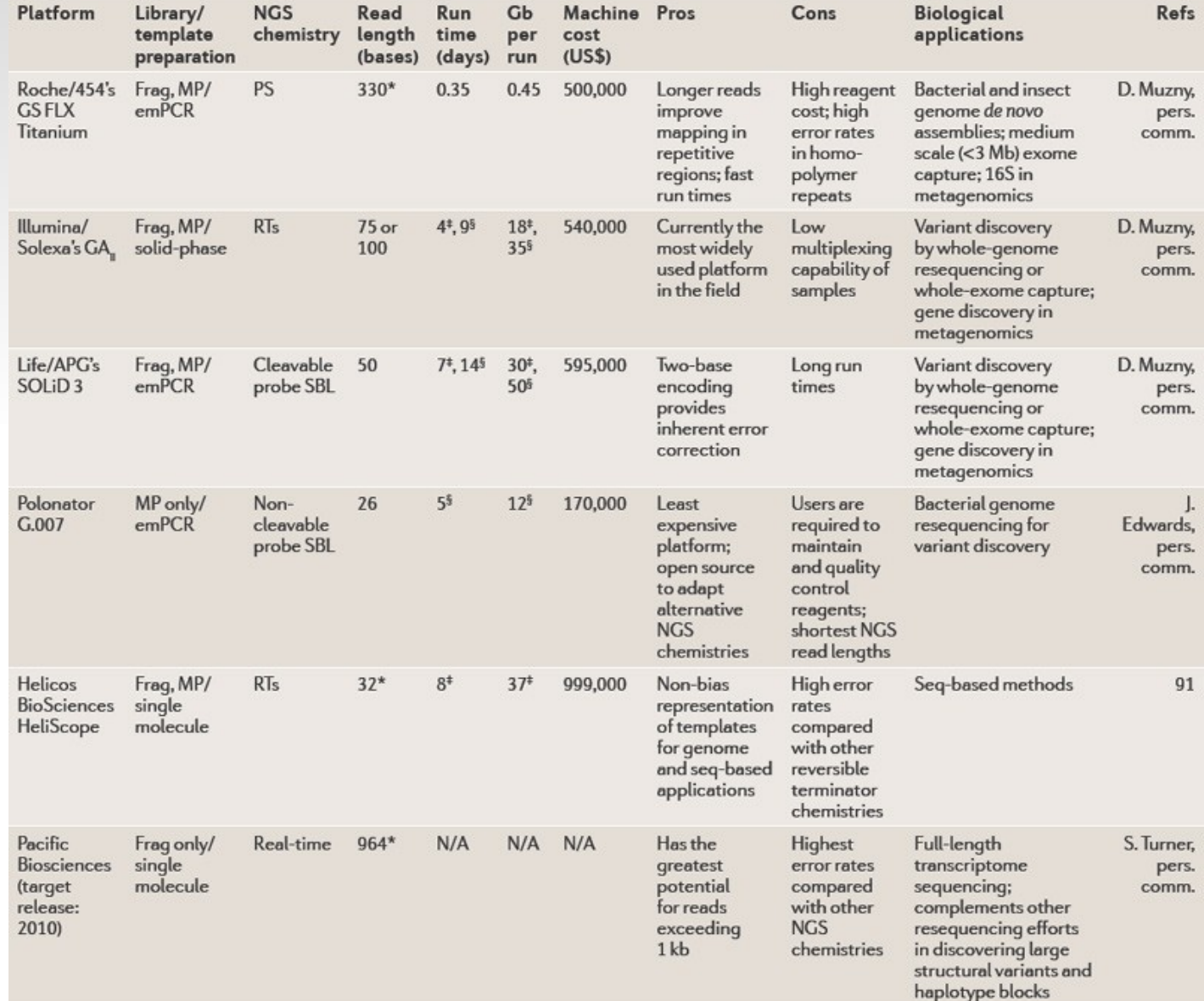

\*Average read-lengths. \*Fragment run. <sup>5</sup>Mate-pair run. Frag, fragment; GA, Genome Analyzer; GS, Genome Sequencer; MP, mate-pair; N/A, not available; NGS, next-generation sequencing; PS, pyrosequencing; RT, reversible terminator; SBL, sequencing by ligation; SOLiD, support oligonucleotide ligation detection.

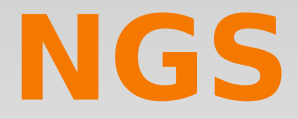

### Ensamblaje

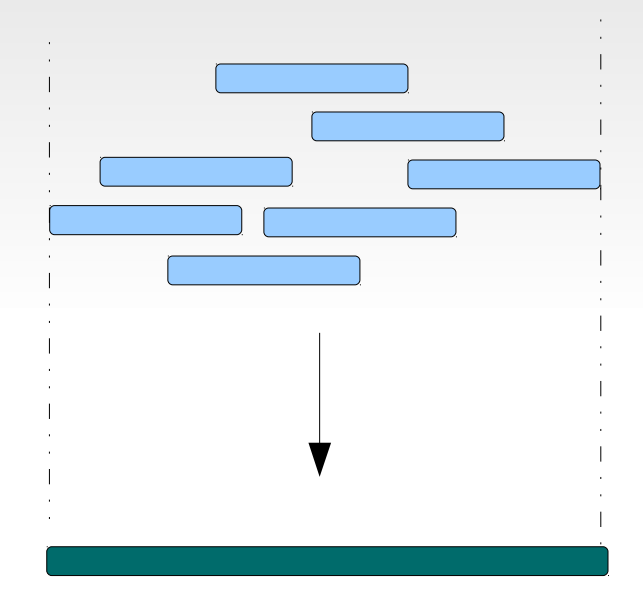

### Alineamiento

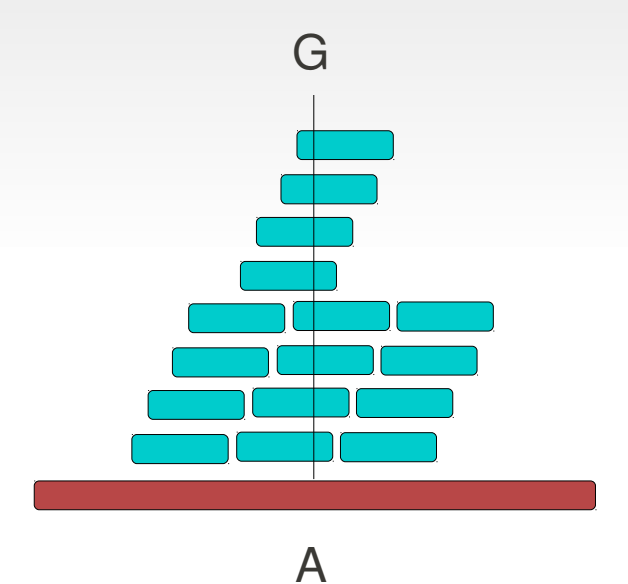

#### **454Pirosecuenciación**

Lecturas largas Secuenciación de genomas

#### **SOLiD Illumina** Lecturas cortas Resecuenciación ADN

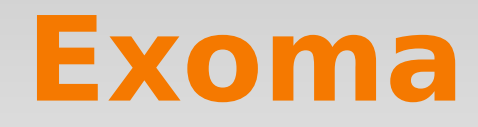

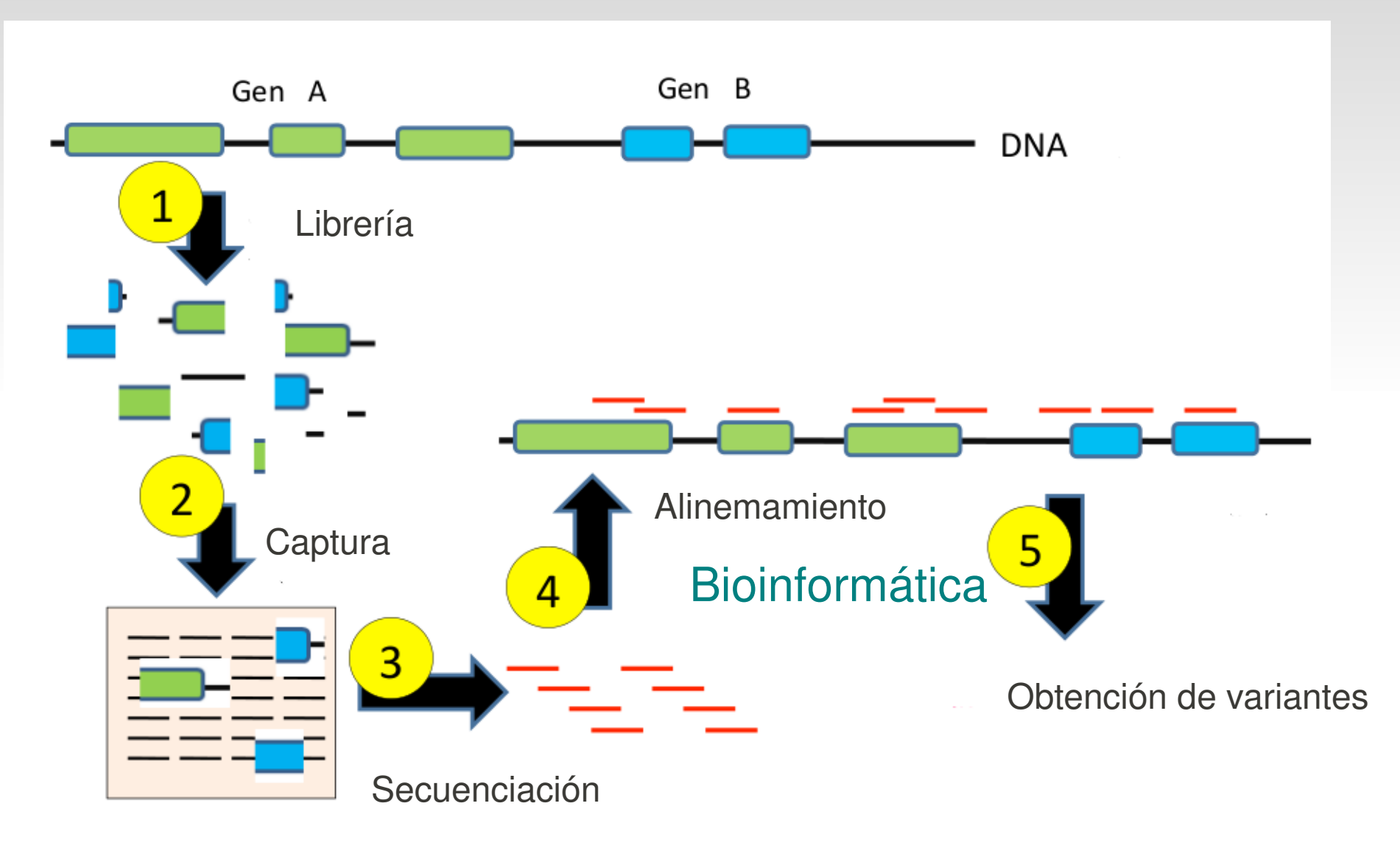

### **RNA-Seq**

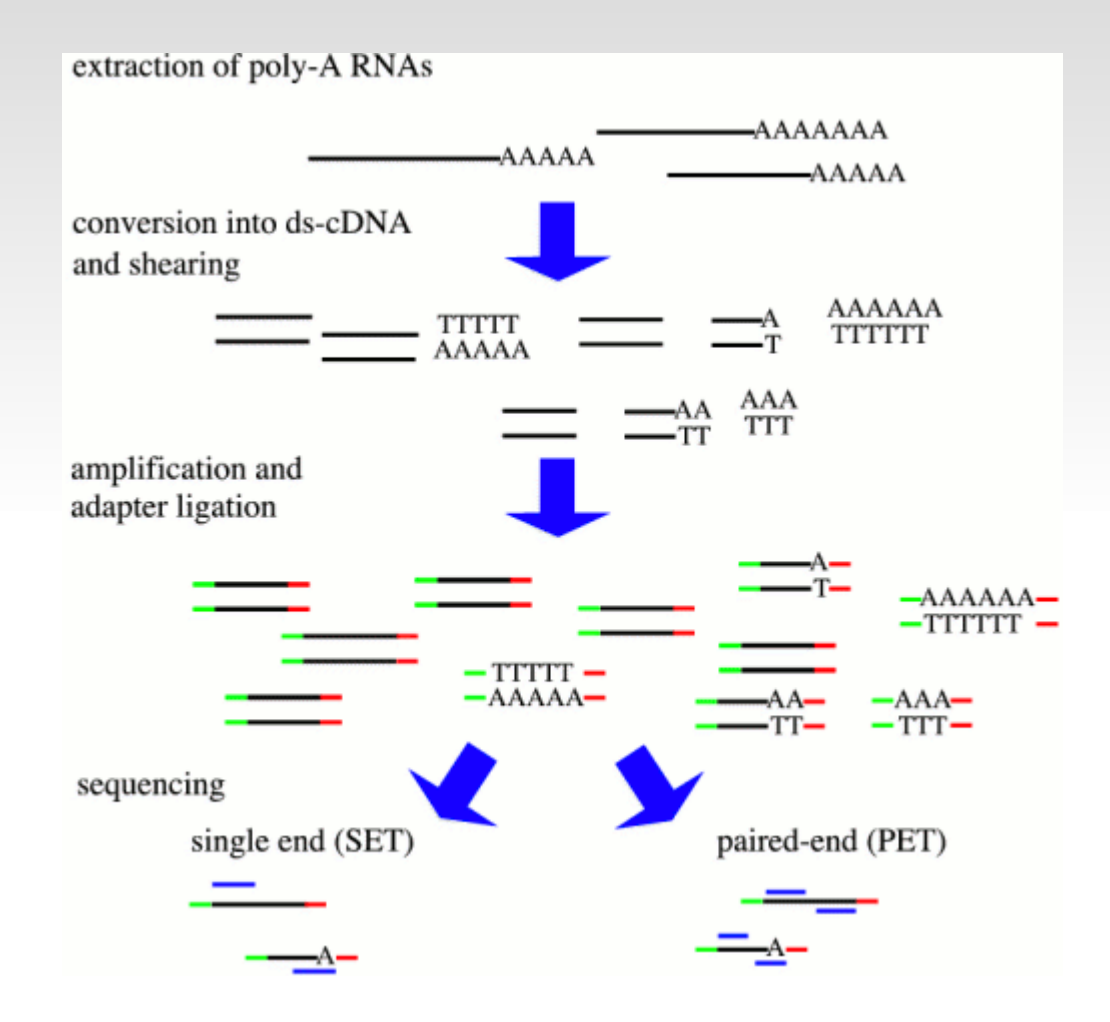

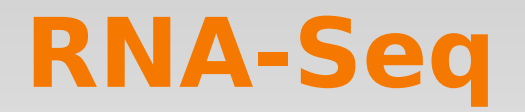

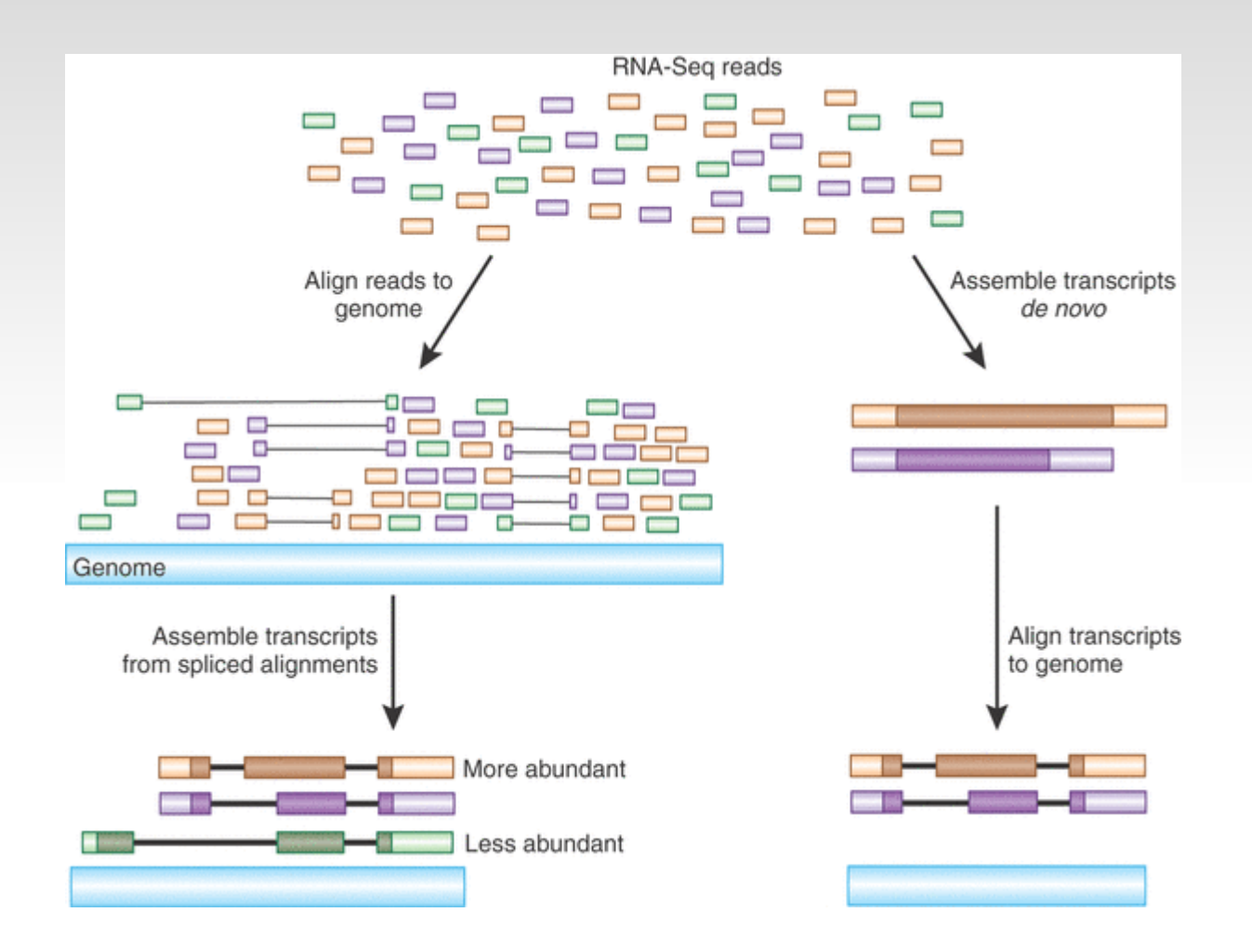

### **RNA-Seq**

### **RNA-Seq**

- detección de transcrito no dirigida
- no necesita genoma de referencia
- específico de cadena
- descubrimiento de splicing
- detecta variaciones en el ADN
- detecta transcritos raros

### **Microarrays de ARN**

- restringido a las sondas en el diseño
- necesita conocer el genoma
- no es específico de cadena
- difícil trabajar con exones
- no aporta información sobre la secuencia de los transcritos
- difícil de detectar transcritos poco raros
- técnica y análisis muy optimizado

### **microRNAs**

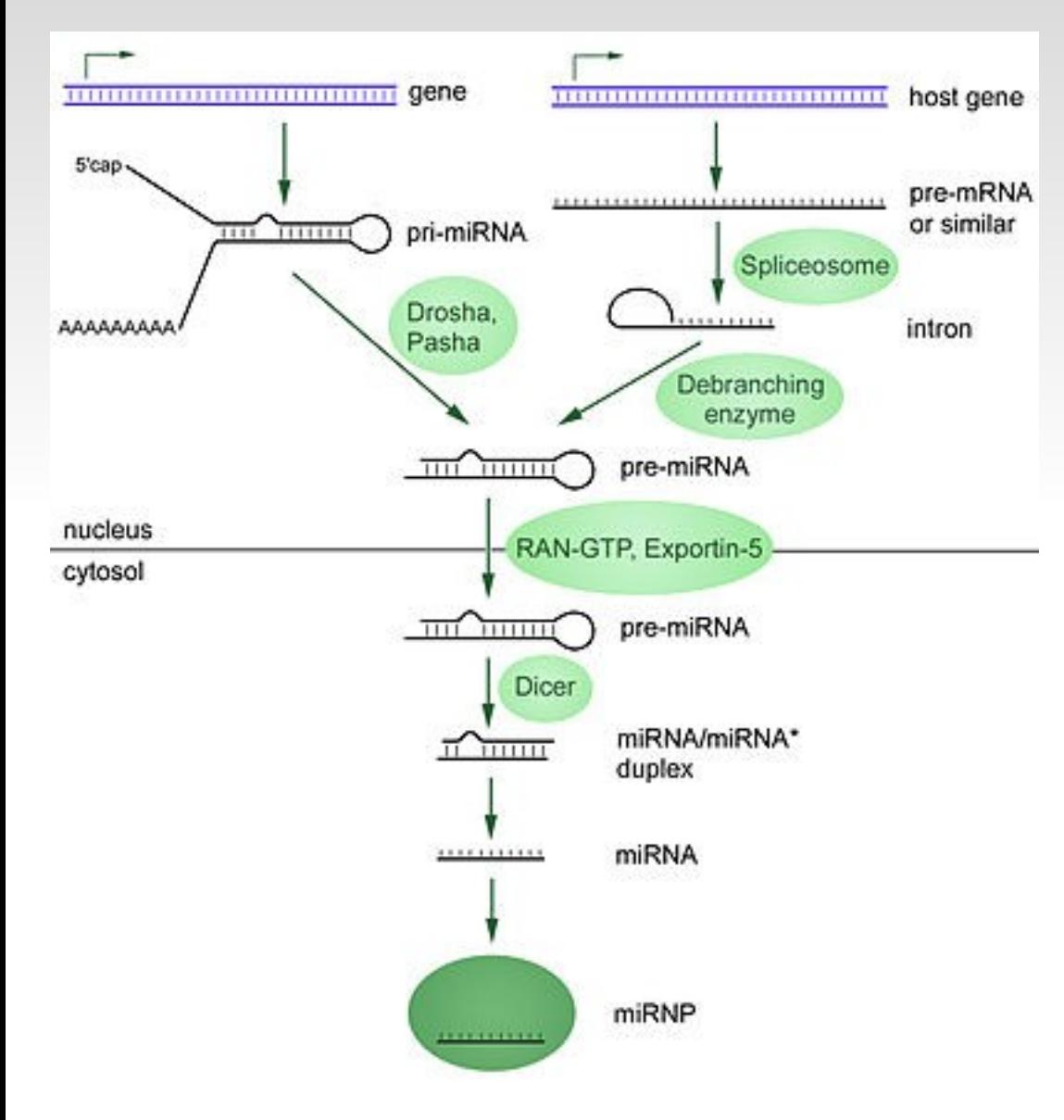

#### **Mecanismos de actuación:**

- degradación de la proteína durante la traducción
- inhibición de la elongación de la traducción
- terminación prematura de la traducción (disgregación de los ribosomas) inhibición de la iniciación de la
- traducción

#### **Técnicas de detección:**

- $-$  RT-PCR  $+$  qRT-PCR
- Microarrays de expresión
- NGS

### **Interacciones proteína-proteína**

- Técnicas de detección moleculares
	- Doble híbrido
	- Espectrofotometría de masas
- Técnicas de alto rendimiento
	- Microarrays de expresión

### **Interacciones proteína-proteína**

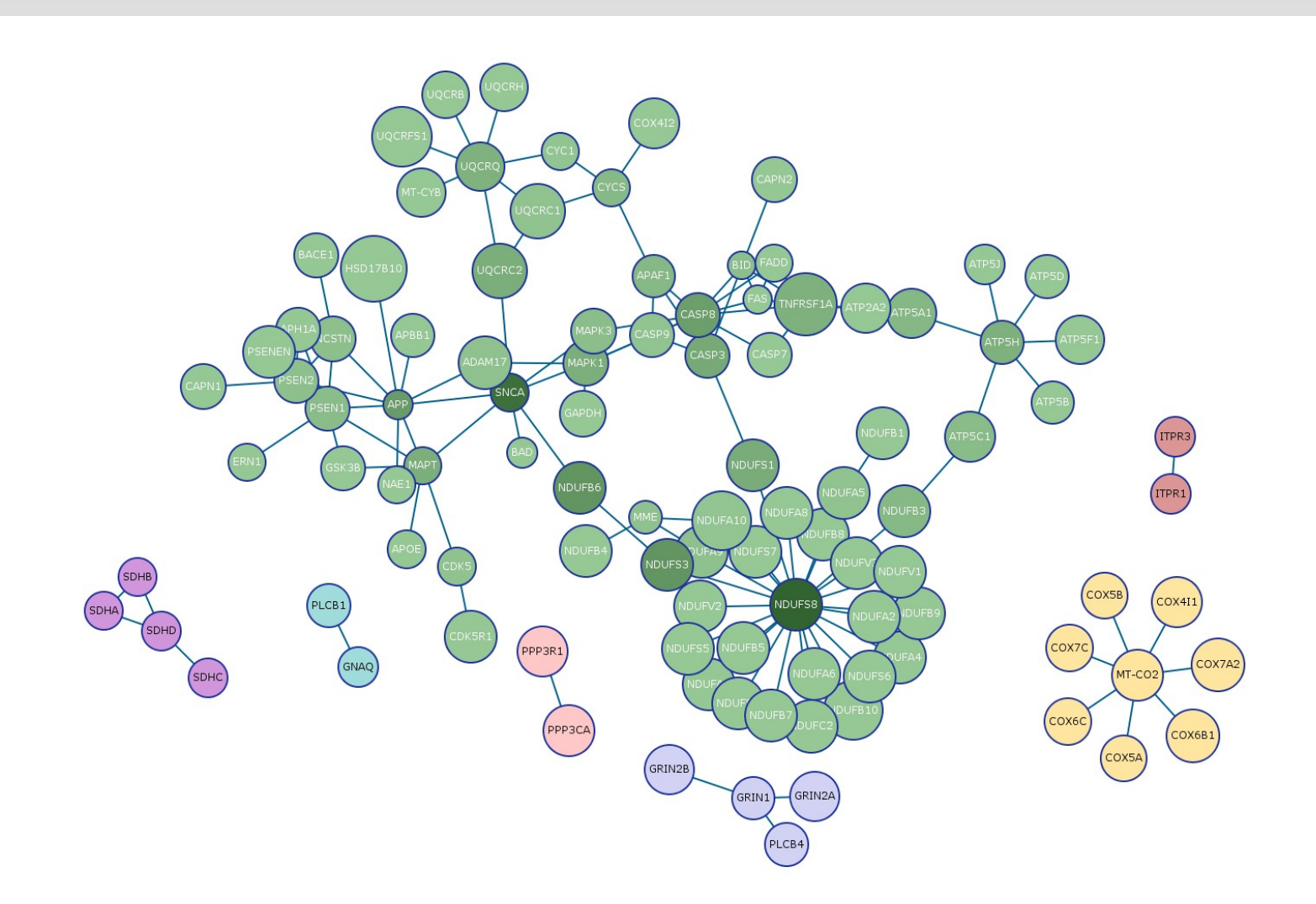

## **Anotación genómica**

- Identificación de elementos del genoma
- Anotación estructural: búsqueda de genes y otros elementos en el genoma
	- Búsqueda de secuencias de traducción
	- Búsqueda de dominios
	- Comparación con bases de datos: BLAST

## **Anotación genómica**

- Una vez se han encontrado los posibles elementos, se procede a la anotación funcional:
	- Definir posibles funciones
	- Comparar con bases de datos
	- Anotar con bases de datos (Gene Ontology)
- Ejemplo de grandes proyectos:
	- ENCODE [\(http://www.genome.gov/10005107](http://www.genome.gov/10005107))
	- ENSEMBL [\(http://www.ensembl.org\)](http://www.ensembl.org/)

### **Bases de datos**

- Toda esta información se recopila en bases de datos:
	- GenBank [\(http://www.ncbi.nlm.nih.gov/genbank/\)](http://www.ncbi.nlm.nih.gov/genbank/)
	- dbSNP [\(http://www.ncbi.nlm.nih.gov/projects/SNP/\)](http://www.ncbi.nlm.nih.gov/projects/SNP/)
	- Reactome [\(http://www.reactome.org](http://www.reactome.org/))
	- PDB [\(http://www.rcsb.org](http://www.rcsb.org/))
	- Uniprot [\(http://www.uniprot.org](http://www.uniprot.org/))
	- $\blacksquare$  Etc.

### **Resumen**

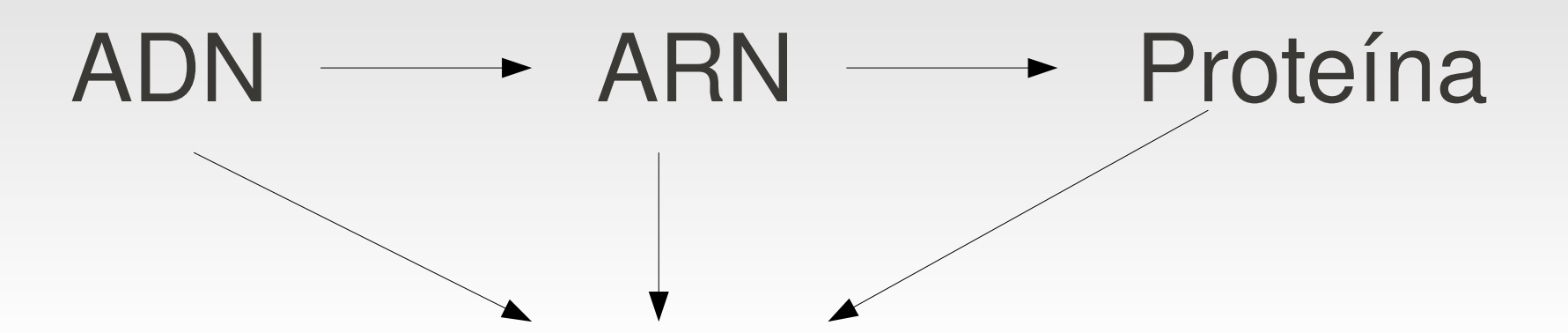

# Anotación estructural y funcional Bases de datos

### **Gracias por vuestra atención!!**

**¿Preguntas?**